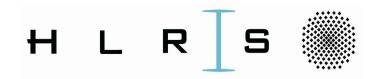

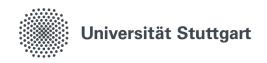

# Development of Distributed Geoscience Worlflows with WMS-light

A Short Hands-on Tutorial

Presented by: Alexey Cheptsov (cheptsov@hlrs.de)

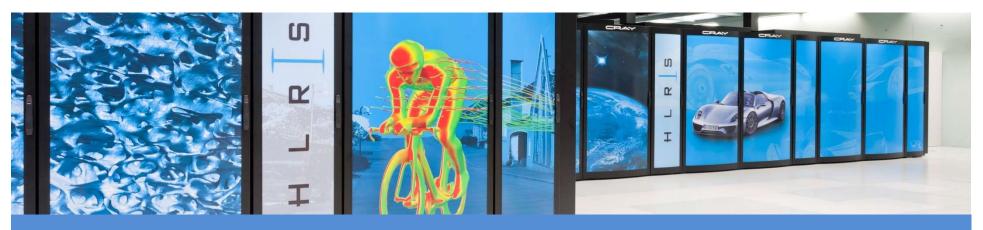

- 1 Research Background
- **2** Workflows for Geoscience-Applications
- **3** Getting started with WMS-light
- 4 Running a Demo-Workflow

- 1 Research Background
- 2 Workflows for Geoscience-Applications
- 3 Getting started with WMS-light
- 4 Running a Demo-Workflow

#### **ChEESE: Center of Excellence in Solid Earth**

 A EU-funded preparatory action for the upcoming Exascale supercomputers

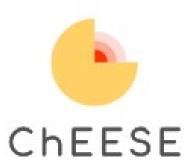

- Establishes a new Center of Excellence (CoE) in the domain of Solid Earth (SE)
- Addresses 15 scientific, technical, and socio-economic Exascale
   Computational Challenges (ECC) in the domain of SE.
- Develops 12 Pilot Demonstrators (PD) and enable services oriented to society on critical aspects of geohazards like hazard assessment, urgent computing, and early warning forecast.
- Integrate around HPC and HDA transversal European institutions in charge of operational geophysical monitoring networks, Tier-0 supercomputing centers, academia, hardware developers, and thirdparties from SMEs, Industry and public governance bodies (civil protection).
- www.cheese-coe.eu

#### **ChEESE: Need of Workflows**

 Many geoscience applications are built of coupled codes, running on distributed HPC and Cloud

Pre-

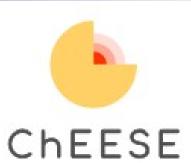

Post-

#### resources

- Pre- and post-processing
- Simulation
- Visualization

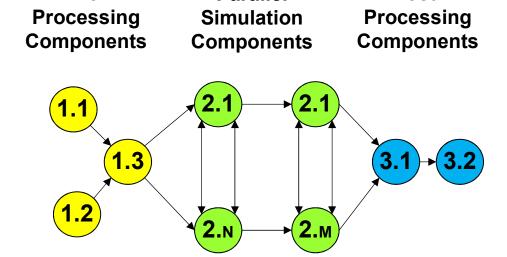

Parallel

- 1 Research Background
- **2** Workflows for Geoscience-Applications
- 3 Getting started with WMS-light
- 4 Running a Demo-Workflow

# **Workflows for Geoscience Applications**

# **Deployment and Execution Challenge**

(1) Use of external databases / storage locations

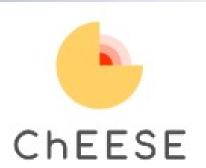

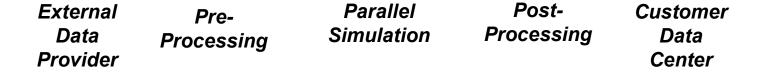

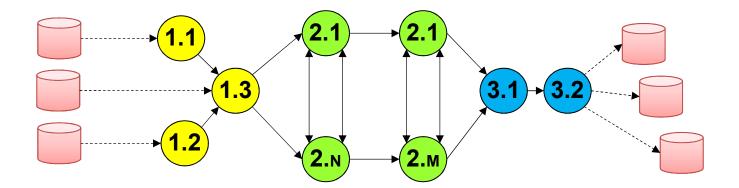

# **Workflows for Geoscience Applications**

# **Deployment and Execution Challenge**

- (1) Use of external databases / storage locations
- (2) Distributed Computing- and Data-Infrastructure

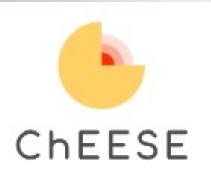

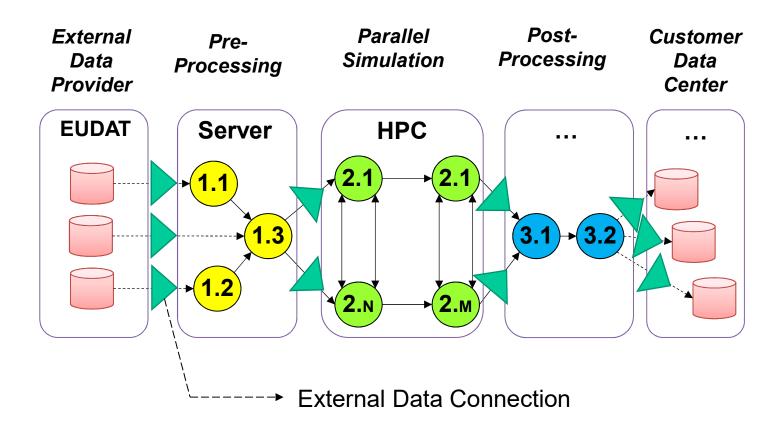

# **Workflows for Geoscience Applications**

# **Deployment and Execution Challenge**

- (1) Use of external databases / storage locations
- (2) Distributed Computing- and Data-Infrastructure
- (3) Need to perform/track multiple experiments (e.g., parametric studies)

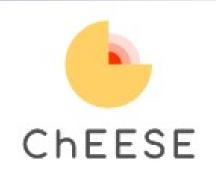

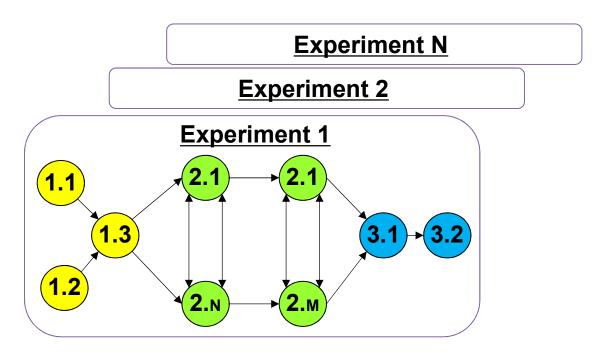

- **Research Background**
- **Workflows for Geoscience-Applications**
- 3 **Getting started with WMS-light**
- 4 **Running a Demo-Workflow**

# **Workflow Management Solution of ChEESE**

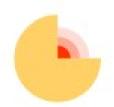

- WMS-light
  - Set of light-weight Java components and shell scripts ChESE for launching/management/tracking of the execution of component-based, data- and control-flow interconnected distributed applications (workflows)
  - Allows automation of the everyday's routine operations (submission of applications to HPC schedulers, execution, copying data, etc.), which are frequently performed manually and are thus very timeconsuming.
  - On-the-fly deployment on any supported infrastructure (incl. HPC) due to 0-inference into the system software layer of the targeted infrastructure.
  - All middleware runs on the client side → allows integration with almost any compute infrastructure with a minimum of performance overhead

# **Workflow Management Solution of ChEESE**

**WMS-light Architecture** 

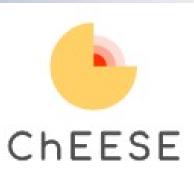

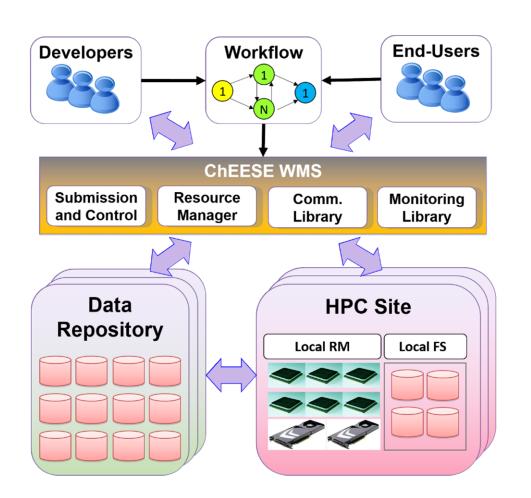

**User-Defined Workflows** 

Workflow Management **System** 

**Federated** Infrastructure

# **Workflow Management Solution of ChEESE**

- Major Specifications
  - To be provided in flexible JSON-format

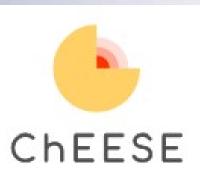

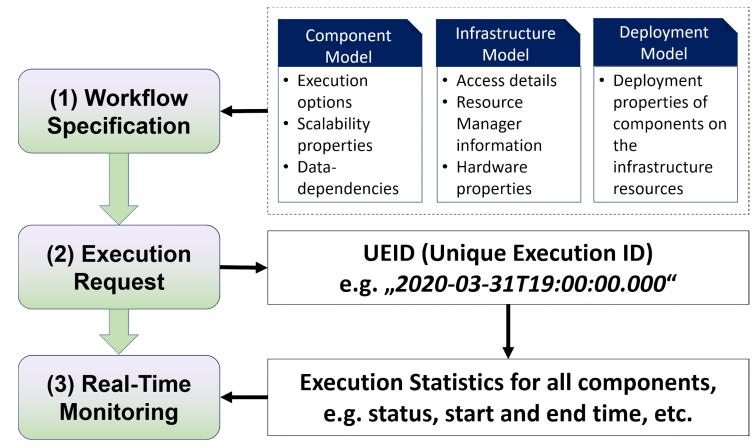

#### **Getting Started with WMS-light**

# Let's try it out

**WMS-light's Docker Container** 

ChEESE

- Contains all pre-installed software for running WMS-light on the local machine
- Downloadable from:

https://fs.hlrs.de/projects/cheese/Dockerfile

- **Requires Docker software**
- If Docker cannot be installed for some reason, a manual installation is also possible (but is a more time-consuming option).

# **Installing WMS-light with Docker**

Download the Docker container file

"wget https://fs.hlrs.de/projects/cheese/Dockerfile"

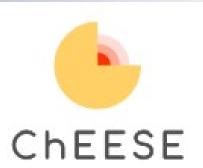

Build the container

"sudo docker build --rm -t wmslight:0.3."

Run a container instance

```
"sudo docker run --privileged -ti -e container=docker -v \
/sys/fs/cgroup:/sys/fs/cgroup wmslight:0.3"
```

#### **Getting Started with WMS-light**

# **Running a Demo-Workflow**

Download the Docker container file

"wget https://fs.hlrs.de/projects/cheese/Dockerfile"

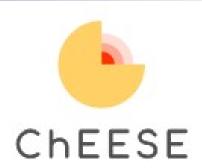

Build the container

"sudo docker build --rm -t wmslight:0.3."

Run a container instance

```
"sudo docker run --privileged -ti -e container=docker -v \
/sys/fs/cgroup:/sys/fs/cgroup wmslight:0.3"
```

#### **Getting Started with WMS-light**

# Running a Demo-Workflow

Inside the container:

"cd WMS-light/Demo; ./run\_demo.sh"

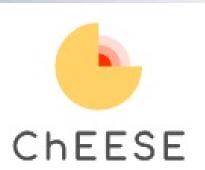

 Check all the workflow specifications in the "WMS-light/Demo/Simple" directory